The default **First Article > Multiple Parts** reports that come with QC-CALC only show 5 parts. This White Paper will give step by step instructions for designing your own custom template and adding a  $6^{th}$  part column to one of the First Article – Multiple Parts standard templates.

### **The Report Designer**

The directions shown here will walk you through adding a column for Part 6 in the report and shrinking the remaining columns to make enough room on the page for an additional column. This is a lengthy process, but relatively simple to accomplish.

1. From QC-CALC Real-Time choose the Report > Design Template menu.

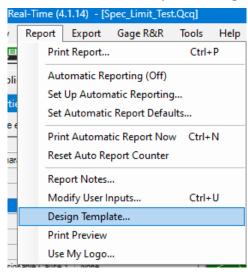

- 2. Right-click the FiveLand.FPF template from the list of files that appears and make a copy of it.
- 3. Select the copy and click **Open**.

4. The Report Designer now appears on the screen.

| Designing the Template - C:\Users\Pub | lic\Prolink\QC-CALC 4.0\Template\Defa | ault\FrveLand.fpf                                                                                                    |                                                      |
|---------------------------------------|---------------------------------------|----------------------------------------------------------------------------------------------------|------------------------------------------------------|
|                                       |                                       |                                                                                                    |                                                      |
| File Start Insert Project             |                                       |                                                                                                    | ~ <b>0</b>                                           |
|                                       |                                       |                                                                                                    |                                                      |
| $ T \setminus \Box \subset$           |                                       |                                                                                                    |                                                      |
| Text Line Rectangle Ellip             |                                       |                                                                                                    |                                                      |
|                                       |                                       | ······································                                                                                                    |                                                      |
|                                       | Objects                               |                                                                                                    |                                                      |
| Objects                               |                                       | X 0 1.0 2.0 3.0 4.0 5 6.0 7.0 8.0 9.0 10 [n]                                                                                                    | Variables/Fields X                                   |
| EXX咀店 ↑ ↓ 餡                           |                                       | •                                                                                                    | Search Variables/Fields                              |
| ✓ □ Project                           |                                       | August 28, 2020                                                                                                    | ✓                                                    |
| Gray Box                              |                                       | Five Piece (1-5 Piece) August 28, 3220<br>12-49-10 PM                                                                                                    | > 📹 LL 🔳                                             |
| - A Title Box                         |                                       | 2 Prolink Software                                                                                                    | > A Assignable_Causes                                |
| <ul> <li>A Date Time Box</li> </ul>   |                                       |                                                                                                    | > 🕃 Can_Have_Bonus                                   |
| A Data Box 1                          |                                       | Tri-Cherk All Zeits All Characteristics<br>Char Characteristic Label Nominal U.SL. LSL. Part 1 Part 2 Part 3 Part 4 Part 5 Rej<br>Rec. 1 Rec. 2 Rec. N/A Rec. N/A Rec. N/A | > A Char_Label                                       |
| - A Page Box                          |                                       |                                                                                                    | Char_Number     A Char_Source                        |
| - A Data Box 3                        |                                       | Position Probe 2 1 Position Probe 2 0.0000 0.0100 - 0.0128 2 2                                                                                                    | > A Corrective Actions                               |
| ✓ A Data Box 2 ★ = Table 1            |                                       | Bonus 0.0000 0.0000 0.0000                                                                                                    | > A Extra Information                                |
| A Company Name                        |                                       | Reads                                                                                                    | > A File Name                                        |
| [Picture]                             |                                       | Asiar(s)                                                                                                    | > B MALCL                                            |
| A Data Box 3                          |                                       |                                                                                                    | > 🗎 MA_UCL                                           |
|                                       |                                       |                                                                                                    | > 🛱 Max                                              |
|                                       |                                       |                                                                                                    | > 🗎 Mean                                             |
|                                       |                                       |                                                                                                    | > - 🗎 Min                                            |
| Objects Layers Preview                |                                       | N 1 1 1 1 1 1 1 1 1 1 1 1 1 1 1 1 1 1 1                                                                                                    | > 🗎 Minus_Tolerance                                  |
|                                       |                                       |                                                                                                    | > D Minus_Tolerance_Missing                          |
| Properties                            |                                       | × ikiti                                                                                                    | > 🗎 Nominal                                          |
| 🔠 🛓 t+3 🌟 Search Properties           |                                       |                                                                                                    | > A Notes                                            |
| 4 General Settings                    |                                       |                                                                                                    | > I Part_01_Bonus<br>> I Part_01_Edited              |
|                                       | Five Piece First Article              |                                                                                                    | > Part_01_Excluded                                   |
| Active Design Layout                  |                                       |                                                                                                    | > A Part_01_Excluded                                 |
| Number of Issues                      | 1                                     |                                                                                                    | > A Part_01_Num_Trace_01                             |
| Minimum Page Count                    | 1                                     |                                                                                                    | > Part_01_Num_Trace_02                               |
|                                       | combit                                |                                                                                                    | > art_01_Num_Trace_03                                |
| Transition Effect for Slideshow Mode  |                                       | 1 200 200 200 200 200 200 200 200 200 20                                                                                                    | > - Part_01_Num_Trace_04                             |
| Mail Parameter                        |                                       |                                                                                                    | > 🗎 Part_01_Num_Trace_05                             |
| Fax Parameter                         |                                       | (100) (12)                                                                                                    | > B Part_01_Num_Trace_06                             |
|                                       |                                       | = K                                                                                                    | > B Part_01_Num_Trace_07                             |
|                                       |                                       | Page 1 of 40+                                                                                                    | > Part_01_Num_Trace_08                               |
| General Settings                      |                                       |                                                                                                    | > - Part_01_Num_Trace_09<br>> - Part_01_Num_Trace_10 |
| ocheria occurgo                       |                                       |                                                                                                    | > I Part_01_Num_trace_10                             |
|                                       |                                       | Layout Layout Preview Preview                                                                                                    | > A Part_01_Num_Trace_12                             |
|                                       |                                       | Layout Layout Preview Preview                                                                                                    | Distant Trans                                        |
| 2.648, 8.812                          | -nothing selected-                    |                                                                                                    | 100% 🕄 🦳 🗇 👔                                         |

#### **Making more Space**

- 1. Double click on the table and the **Table Contents** window will appear.
- 2. Choose the **Data Line** tab, then click on the "Label" line in the **Line** area. On the right side of the screen change the **Width** to "1.95."

| 🖌 Header Line 🖌 Data Line 🖌 Foot                                                                                                    | er Line 🖌 Group Head                                                                                                    | er Group Footer                                                 |
|----------------------------------------------------------------------------------------------------|----------------------------------------------------------------------------------------------------|-----------------------------------------------------------------|
| <ul> <li>E × &amp; E </li> <li>Line Definition 1</li> <li>A if(@User03, "'.fstr\$(Char Number, #####"))</li> <li>A if(@User03, "'.fstr\$(Char Number, #####"))</li> <li>A if(Upper\$(Char_Label, "?")=-1, Char_Label, Left\$(C</li> <li>A ""</li> <li>A if(Upper\$(Char_Source)="P/F", "', fstr\$(Nomina</li> <li>A if(Upper\$(Char_Source)="P/F", "', Cond(Plus_Tc</li> <li>A if(Part_01_Used, # if(Part_01_Excluded, "', # if(U</li> <li>A if(Part_02_Used, # if(Part_02_Excluded, "', # if(U</li> <li>A if(Part_03_Used, # if(Part_03_Excluded, "', # if(U</li> <li>A if(Part_03_Used, # if(Part_05_Excluded, "', # if(U)</li> <li>A if(Part_05_Used, # if(Part_05_Excluded, "', # if(U)</li> <li>A if(Part_05_Ised, # if(Part_05_Excluded, "', # if(U)</li> <li>A if(Part_05_Ised, # if(Part_05_Excluded, "', # if(U)</li> <li>A if(Part_05_Ised, # if(Part_05_Excluded, "', # if(U)</li> <li>A if(Part_05_Ised, # if(Part_05_Excluded, "', # if(U)</li> <li>A if(@user03,fstr\$(Char_Number, '#####'), " ))</li> </ul> | Image: Search Price         Fixed Height         ✓         Frame         Default         Layout         Left         > Top         > Right         > Bottom         Justified         Line Spacing         Vertical Alianment         Width | Not Defined  False [Horizontal Priority] No 0.0 pt Top 1.95 Var |
|                                                                                                    | Width.                                                                                                    | OK Cancel                                                       |

3. Next, use the Ctrl key to click and highlight the "if(Used\_Part\_01..." through "if(Used\_Part\_05..." in the **Line** area and set the **Width** for all 5 lines to "0.75."

| Table Contents                                                                                                    | ×                     |
|----------------------------------------------------------------------------------------------------|-----------------------|
| ✓ Header Line ✓ Data Line ✓ Footer Line ✓ Group Header                                                                                                    | Group Footer          |
| 🔊 🐔 👻 🖂 🔀 🛍 🖷 🕆 🔸 🔡 🛃 🗧 Search Prope                                                                                                    | erties 🔻 🐧            |
| V 📑 Line Definition 1                                                                                                    | Not Defined           |
|                                                                                                    |                       |
| A if(StrPos(Char_Label,"?")=-1,Char_Label,Left\$(C Default                                                                                                    | False                 |
| Layout                                                                                                    | [Horizontal Priority] |
|                                                                                                    |                       |
|                                                                                                    |                       |
| A if(Upper\$(Char_Source)="P/F"," ",Cond(Minus_                                                                                                    |                       |
| A "" ▷ Bottom                                                                                                    |                       |
| A If(Part_01_Used,# if(Part_01_Excluded,"", # if(U                                                                                                    | No                    |
| A If(Part_02_Used,# if(Part_02_Excluded, "", # if(L Line Spacing                                                                                                    | 0.0 pt                |
| A         If(Part_03_Used, ¤ if(Part_03_Excluded, "', ¤ if(U         Vertical Alignment           A         If(Part_04_Used, ¤ if(Part_04_Excluded, "', ¤ if(U)         Vertical Alignment | Тор                   |
| A If(Part_05_Used,# if(Part_05_Excluded, ",# if(0) Width                                                                                                    | 0.75 √a               |
|                                                                                                    |                       |
| A Cond(Plus_Tolerance_Missing And Minus_Toler                                                                                                    |                       |
| Line Definition Bonus                                                                                                    |                       |
| A if(@User03,fstr\$(Char_Number,'#####')," ")                                                                                                    |                       |
| Width                                                                                                    | •                     |
| Width.                                                                                                    |                       |
|                                                                                                    |                       |
|                                                                                                    |                       |
|                                                                                                    |                       |
|                                                                                                    | OK Cancel             |
|                                                                                                    | .:                    |

- 4. Now that we have made room in the Data area for the additional column, we need to do the same thing in the Header area.
- 5. Choose the **Header Line** tab then click on the "Characteristic Label" line in the **Line** area. On the right side of the screen change the **Width** to "1.95."

| Table Contents                                                                                                  |                 |                                |           |                     |
|----------------------------------------------------------------------------------------------------|-----------------|--------------------------------|-----------|---------------------|
| Header Line 🖌 Data Line 🖌 Foot                                                                                  | ter Line        | <ul> <li>Group Head</li> </ul> | ler       | Group Footer        |
| N 12 - E × X 12 16 ↑ ↓                                                                                          |                 | [+] 🔶 Search P                 |           | · · <b>·</b>        |
| ✓ I Line Definition 1                                                                                           | Fixe            | d Height                       | Not Defin | ad                  |
| A Char<br>A "Characteristic Label"                                                                              |                 | ne<br>Default                  | False     |                     |
|                                                                                                    |                 | ayout                          | [H        | orizontal Priority] |
| A "Nominal"                                                                                                    | ⊳               |                                |           |                     |
| A "USL"<br>A "LSL"                                                                                              |                 | op                             |           |                     |
| A "                                                                                                    |                 | Right<br>Bottom                |           |                     |
| A "Part 1" + Chr\$(13) + "Rec. " + ¤Part_01_Record_Nu                                                           |                 | ified                          | No        |                     |
|                                                                                                    |                 | Spacing                        | 0.0 pt    |                     |
| A "Part 3" + Chr\$(13) + "Rec. " + #Part_03_Record_Nu                                                           |                 | ical Alignment                 | Тор       |                     |
| — A "Part 4" + Chr\$(13) + "Rec. " + ¤Part_04_Record_Nu — A "Part 5" + Chr\$(13) + "Rec. " + ¤Part_05_Record_Nu | Wie             | th                             | 1.95      | <u>√a</u>           |
| A "                                                                                                    |                 |                                |           |                     |
| A "Rej"                                                                                                    |                 |                                |           |                     |
|                                                                                                    |                 |                                |           |                     |
|                                                                                                    |                 |                                |           | ¥                   |
|                                                                                                    | Width<br>Width. |                                |           |                     |
|                                                                                                    | width.          |                                |           |                     |
|                                                                                                    |                 |                                |           |                     |
|                                                                                                    |                 |                                |           |                     |
| Q <b>L</b>                                                                                                    |                 |                                | ОК        | Cancel              |

 Next, use the Ctrl key to click and highlight the ""Part 1" + Chr\$(13)..." through ""Part 5" + Chr\$(13)..." in the Line area and set the Width for all 5 lines to "0.75."

|                                                                                                    |                    | der Group Footer      |     |
|----------------------------------------------------------------------------------------------------|--------------------|-----------------------|-----|
| 🔉 🛍 🕶 📰 🗙 🗶 🛍 🖷 🔶 🔸                                                                                                    | 🔡 🛃 [+] 🌟 Search I | Properties            | 6   |
| 🗸 📹 Line Definition 1                                                                                                    | Fixed Height       | Not Defined           | ,   |
| A "Char"                                                                                                    | ▲ Frame            | ***                   |     |
| A "Characteristic Label"                                                                                                    | Default            | False                 |     |
| A ""                                                                                                    | Layout             | [Horizontal Priority] |     |
| A "Nominal"                                                                                                    | ▷ Left             | ***                   |     |
| A "USL"                                                                                                    | ⊳ Тор              |                       |     |
| A "LSL"                                                                                                    | ⊳ Right            |                       |     |
|                                                                                                    | ▷ Bottom           |                       |     |
| A "Part 1" + Chr\$(13) + "Rec. " + ¤Part_01_Record_N A "Part 2" + Chr\$(13) + "Rec. " + ¤Part_02_Record_N                                                  | Justified          | No                    |     |
| A         Part 2         Chr3(13) +         Rec.         + #Part_02_Record_N           A         "Part 3" + Chr\$(13) +         "Rec." + #Part_03_Record_N | Line spacing       | 0.0 pt                |     |
| A "Part 4" + Chr\$(13) + "Rec. " + #Part_04_Record_N                                                                                                    | Vertical Alignment | Тор                   | _   |
| A "Part 5" + Chr\$(13) + "Rec. " + #Part_05_Record_N                                                                                                    | Width              | 0.75                  | √ά  |
|                                                                                                    |                    |                       |     |
| A "Rej"                                                                                                    |                    |                       |     |
|                                                                                                    |                    |                       | - 1 |
|                                                                                                    |                    |                       |     |
| 4 III >>                                                                                                    | Width              |                       |     |
|                                                                                                    | Width.             |                       |     |
|                                                                                                    |                    |                       |     |

7. Click the **OK** button, to save these changes.

#### Adding a Column for Part 6

- 1. Double click on the table so that the **Table Contents** window will appear again.
- 2. Choose the Data Line tab, highlight the "if(Used\_Part\_05..." line, then click the Copy line to Clipboard button followed by the Insert line(s) from Clipboard button. This was done so that you can easily get the same exact information in the Part 6 column without having to type in all of these commands.

| Table Contents                                                                |                |                     |                   |        |
|-------------------------------------------------------------------------------|----------------|---------------------|-------------------|--------|
| 🖌 Header Line 🖌 🖌 Data Line                                                   | ✓ Footer       | r Line 🖌 🖌 Group He | ader Group Foote  | r      |
| s 🗈 🕶 📰 🗙 🔏 🛅 👘                                                               | ↑ ¥            | 🗄 🛃 [+] 📩 Search    | Properties        | · • 0  |
| 👻 💼 Line Definition 1                                                         |                | Fixed Height        | Not Defined       | ^      |
| A if(@User03," ",fstr\$(Char_Numbe                                            | r,'#####'))    | ▲ Frame             |                   |        |
| A if(StrPos(Char_Label,"?")=-1,Char                                           | Label,Left\$(C | Default             | False             |        |
| A ""                                                                          | _              | Layout              | [Horizontal Price | ority] |
| A if(Upper\$(Char_Source)="P/F"," "                                           |                | Left                |                   |        |
| A if(Upper\$(Char_Source)="P/F"," "                                           |                | ⊳ Тор               |                   |        |
| if(Upper\$(Char_Source)="P/F"," "                                             | ,Cond(Minus_   | ▷ Right             |                   |        |
|                                                                               |                | Bottom              |                   |        |
| A If(Part_01_Used, # if(Part_01_Exclu                                         |                | Justified           | No                |        |
| If(Part_02_Used, ¤ if(Part_02_Exclu<br>A) If(Part_03_Used, ¤ if(Part_03_Exclu |                | Line Spacing        | 0.0 pt            |        |
| A If(Part_05_0sed, # If(Part_05_exclu                                         |                | Vertical Alignment  | Тор               |        |
| A If(Part_05_Used,¤ if(Part_05_Exclu                                          |                | Width               | 0.750 in          |        |
| A ""                                                                          |                |                     |                   |        |
| A Cond(Plus_Tolerance_Missing An                                              | d Minus Toler  |                     |                   |        |
| ✓ ■ Line Definition Bonus                                                     |                |                     |                   |        |
| A if(@User03,fstr\$(Char_Number,'#                                            | ####')," ") 🚽  |                     |                   |        |
|                                                                               | +              | Width               |                   |        |
|                                                                               |                | Width.              |                   |        |
|                                                                               |                |                     |                   |        |
|                                                                               |                |                     |                   |        |
|                                                                               |                |                     |                   |        |
| য় 📑                                                                          |                |                     | OK                | Cancel |

3. You now have 2 "if(Used\_Part\_05..." lines showing in the **Table Contents** window. Click on the bottom instance of that line and click the **Edit line** button.

| 🔊 🖆 🗉 🗙 🗶 🛍 🖡 | ÷                                                                                                    | 🔠 🛃 [+] 🌟 Search P                                                                                                    | roperties                                                                 | • 0     |
|---------------|----------------------------------------------------------------------------------------------------|----------------------------------------------------------------------------------------------------|---------------------------------------------------------------------------|---------|
|               | el,Left\$(C<br>(Nomina =<br>d(Plus_Tc<br>d(Minus_<br>"', # if(U<br>"',# if(U<br>''',# if(U<br>''',# if(U<br>''',# if(U<br>''',# if(U | Fixed Height  Fixed Height  Frame  Default Layout  Left  Top  Right  Bottom  Justified Line Spacing Vertical Alignment  Wridth  Width. | Not Defined<br>False<br>[Horizontal Pr<br>No<br>0.0 pt<br>Top<br>0.750 in | iority] |

4. Now go through the entire block of commands in the bottom section of the Edit Table window, change all instances of "Part\_05" to "Part\_06", and click OK.

| Edit Table                                                                                                    |                                                                                        |                                                                                                    | ×          |
|----------------------------------------------------------------------------------------------------|----------------------------------------------------------------------------------------|----------------------------------------------------------------------------------------------------|------------|
| Data and Functions Condition Text Date Format                                                                                                    | Number Format Operators Colors                                                         |                                                                                                    |            |
| Search Variables/Fields                                                                                                    | Functions:                                                                             |                                                                                                    | **         |
| > 🐨 Variables                                                                                                    | Search Term or Function Name                                                           |                                                                                                    | -7         |
| > - 🖬 Fields<br>> - 📓 User variables                                                                                                    | Mumerical functions     Mathematical functions     Date functions     String functions |                                                                                                    |            |
|                                                                                                    | Sing functions     Misc. functions     Garged to the functions                         |                                                                                                    |            |
|                                                                                                    |                                                                                        | Insert                                                                                                    |            |
| If Part_06_Used,<br>if Part_06_Excluded,"",<br>if (UpperS(Char_Source)="P/F", if (Part_06_Value<br>If (Minus_Tolerance_Missing,<br>If (Plus Tolerance_Missing, | e=0, "FAIL", "PASS"),                                                                  | <ul> <li>(Ω)</li> <li>(Ω)</li></ul> |            |
| If Part_06 Value > (Nominal + Plus_Tolerance)<br>If (Plus_Tolerance_Missing,<br>If Part_06 Value < (Nominal + Minus_Tolerance)                                 | e),"**",""),                                                                           | 1                                                                                                    | ন্থ<br>গ্≣ |
| if ( <u>Part Of</u> Value > (Nominal + Plue Tolerance                                                                                                    | ))) or <mark>(Part A6)</mark> Value ( Nominal + Minue Tolerance )) "##" ""             | <u>ک</u> ا                                                                                                    | ¢          |
|                                                                                                    | <u>O</u> K                                                                             | Cance                                                                                                    | el         |

#### **New Column Header**

- 1. In the **Table Contents** window, choose the **Header Line** tab.
- 2. Highlight the "Part 5..." line, then click the **Copy line to Clipboard** button followed by the **Insert line(s) from Clipboard** button.

| Table Contents                                             |                                       | ×        |
|------------------------------------------------------------|---------------------------------------|----------|
| ✓ Header Line ✓ Data Line ✓ Foo                            | oter Line 🖌 Group Header Group Footer |          |
| 🔊 🛍 🕶 🖃 🗙 🖼 🛍 🌴 🔸                                          | 🔠 🛃 [+] 🗙 Search Properties 🥣 🗗       | )        |
| ✓ 📕 Line Definition 1                                      | Fixed Height Not Defined              | ^        |
| A "Char"                                                   | ⊿ Frame                               |          |
| Characteristic Label                                       | Default False                         |          |
|                                                            | Layout [Horizontal Priority]          |          |
| A "Nominal"                                                | ▷ Left                                |          |
|                                                            | ⊳Тор                                  |          |
|                                                            | ▷ Right                               |          |
| A "" A "Part 1" + Chr\$(13) + "Rec. " + ¤Part_01_Record_Nu | Bottom                                |          |
| A "Part 1" + Chrs(13) + "Rec." + #Part_01_Kecord_Nu        | Justified                             |          |
| A "Part 2" + Chr\$(13) + "Rec. " + #Part_02_Record_Nu      | Line spacing 0.0 pt                   |          |
| A "Part 4" + Chr\$(13) + "Rec." + #Part 04 Record Nu       | Vertical Alignment lop                |          |
| A "Part 5" + Chr\$(13) + "Rec. " + Part 05 Record Nu       | Width 0/50 m                          |          |
| A ""                                                       |                                       |          |
| A "Rej"                                                    |                                       |          |
|                                                            |                                       |          |
|                                                            |                                       | <b>~</b> |
| 4 III +                                                    | Width                                 |          |
|                                                            | Width.                                |          |
|                                                            |                                       |          |
|                                                            |                                       |          |
|                                                            |                                       | _        |
|                                                            | OK Cancel                             |          |

3. You now have 2 "Part 5..." lines showing in the **Table Contents** window. Click on the bottom instance of that line and click the **Edit line** button.

| Table Contents                                                                                              |                     | ×                     |
|----------------------------------------------------------------------------------------------------|---------------------|-----------------------|
| ✓ Header Line ✓ Data Line ✓ Foot                                                                            | ter Line 🖌 Group He | ader Group Footer     |
| 🏃 🛍 🕶 📰 🗙 🔏 🖷 💼 🔹 🔸                                                                                         | 🗄 👌 [+] 📩 Search    | Properties 🔻 🐧        |
| ✓                                                                                                    | Fixed Height        | Not Defined           |
| A "Char"                                                                                                    | ▲ Frame             |                       |
| A "Characteristic Label"                                                                                    | Default             | False                 |
| — <u>A</u> ""                                                                                               | Layout              | [Horizontal Priority] |
| A "Nominal"                                                                                                 | ▷ Left              |                       |
|                                                                                                    | ⊳ Top               |                       |
|                                                                                                    | ▷ Right             |                       |
| A                                                                                                    | Bottom              |                       |
| ▲ "Part 1" + Chr\$(13) + "Rec. " + ¤Part_01_Record_Nu                                                       | Justified           | No                    |
|                                                                                                    | Line Spacing        | 0.0 pt                |
| A "Part 3" + Chr\$(13) + "Rec. " + ¤Part_03_Record_Nu A "Part 4" + Chr\$(13) + "Rec. " + ¤Part_04_Record_Nu | Vertical Alignment  | Тор                   |
| $\overline{A}$ "Part 4" + ChrS(13) + "Rec." + $\mu$ Part 05 Record Nu                                       | Width               | 0.75 va               |
| A "Part 5" + ChrS(13) + "Rec." + #Part_05_Record_NL                                                         |                     |                       |
| A "                                                                                                    |                     |                       |
| A "Rej"                                                                                                    |                     |                       |
|                                                                                                    |                     |                       |
| 4                                                                                                    | Width               | •                     |
|                                                                                                    | Width.              |                       |
|                                                                                                    |                     |                       |
|                                                                                                    |                     |                       |
|                                                                                                    |                     |                       |
| ?                                                                                                    |                     | OK Cancel             |
|                                                                                                    |                     |                       |

4. Now go through the entire block of commands in the bottom section of the **Edit Table** window, change all instances of "Part\_05" to "Part\_06", and click **OK**.

| Edit Table                                         |                                                                                                    |                  |
|----------------------------------------------------|----------------------------------------------------------------------------------------------------|------------------|
| Data and Functions Condition Text                  | Date Format Number Format Operators Colors                                                                                                    |                  |
| Search Variables/Fields                            | Functions:                                                                                                    |                  |
| > 🤕 Variables<br>> 🧃 Project variables             | Search Term or Function Name                                                                                                    | 7                |
| <ul> <li>Fields</li> <li>User variables</li> </ul> | Image: Second Second Seco |                  |
|                                                    | <ul> <li>- If String functions</li> <li>Froject and print dependent functions</li> <li>If Misc. functions</li> <li>If Aggregate functions</li> </ul>                                                                                                    |                  |
| "Part 6" + <b>Chr\$</b> (13) + "Rec. " +           |                                                                                                    | insert           |
| Part_06_Record_Number                              |                                                                                                    | Σ <sub>Σ</sub> 💦 |
|                                                    |                                                                                                    | L L              |
|                                                    |                                                                                                    | <u>≣ر ≣</u> :    |
|                                                    |                                                                                                    | <u>ال</u> ال     |
| Part 6<br>Rec. N/A                                 |                                                                                                    |                  |

#### **Final Steps**

- 1. Click **OK** on the **Table Contents** screen and save your changes (**File > Save**).
- 2. Exit from the Report Designer. You will see a question asking if you changed the number of parts in your report. Choose **Yes** on this message.

| Number o | of Parts                                                        | $\times$ |
|----------|-----------------------------------------------------------------|----------|
| ?        | Did you change the number of parts in the table of your report? |          |
|          | <u>Yes</u> <u>N</u> o                                           |          |

3. The next window that appears will be asking for the total number of parts now represented in this report. Answer this question with "6" for your report to run correctly in the future.

| Number of Parts                                               | ×            |
|---------------------------------------------------------------|--------------|
| Please enter the number of parts in the table of your report. | OK<br>Cancel |
| 6                                                             |              |

4. Now run your report and you should have a 6<sup>th</sup> column of parts.